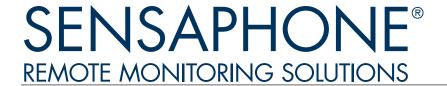

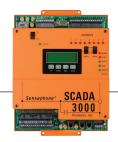

# Receive e-mail from your Sensaphone

Your Sensaphone SCADA 3000 can send you alarms and reports via e-mail by subscribing to the Sensaphone E-mail Service. It's easy and requires no special setup. Simply sign-up and let us know the telephone number of your Sensaphone. Once your unit is registered you can enter as many e-mail addresses into your destination programming as the unit allows. When the unit needs to send an email it will dial a toll-free number and connect with one of our servers and send the messages. For only \$99.95 per year, you can have unlimited e-mail reporting from your SCADA 3000. Receiving alarm messages via e-mail is convenient, and is a great way to obtain a written record of your alarms.

To sign up, simply complete the registration form and send it to us via fax, register@sensaphone.com, or US Mail. This service is available exclusively to Sensaphone customers. Please review the terms of service on the back for complete details.

| Service Registration                                 | Payment Method Yes, please register me for e-mail services.                          |
|------------------------------------------------------|--------------------------------------------------------------------------------------|
|                                                      | □ \$99.95 for 12 months                                                              |
| Name                                                 | ☐ Discover ☐ AMEX ☐ MC ☐ VISA☐ Check or Money Order Enclosed (Payable to Sensaphone) |
| Company                                              | ☐ Purchase Order #:                                                                  |
| Address                                              | Credit Card #                                                                        |
| City, State, Zip                                     | Security Code (found on back of card) Expiration                                     |
| E-mail                                               | Name as it appears on credit card                                                    |
| Telephone Number                                     | Billing Address                                                                      |
| Fax Number:                                          | City, State, Zip                                                                     |
| Sensaphone Phone Number (Required for Registration)  | Telephone Number                                                                     |
| Sensaphone Serial Number (Required for Registration) | E-Mail Address                                                                       |
| Signature (Please review Terms of Service on back)   | Company Name                                                                         |
|                                                      |                                                                                      |

# **Terms of Service**

### 1.0 Provision of Services

- 1.1 SENSAPHONE will provide services on its computing and network systems to individual account holders in exchange for payment of fees and compliance with the terms and conditions of this document.
- 1.2 SENSAPHONE Services are defined as the use by the account holder of telecommunications, and information services provided by SENSAPHONE. These services also include the provision of access to telecommunications, and information services provided by others via the Global Internet.
- 1.3 SENSAPHONE\* 2000 and SCADA 3000 E-mail accounts may only be used in conjunction with the SENSAPHONE\* 2000 or SCADA 3000 hardware platform. Access to Sensaphone services by any other means is strictly prohibited.
- 1.4 SENSAPHONE will publish a notice of fee increases 30 days before such increases take effect.

### 2.0 Indemnification

- 2.1 The account holder acknowledges that Sensaphone makes an honest effort to maintain the reliability of the SENSAPHONE\* 2000 or SCADA 3000 Internet E-mail delivery. However, Sensaphone can make no warranty of any kind, either expressed or implied, regarding the quality, accuracy, or reliability for the data and/or successful information obtained from or through Sensaphone is at the risk of the account holder.
- 2.2 The account holder agrees to indemnify and hold Sensaphone harmless from any claims, including attorney fees, resulting from the account holder receiving Sensaphone Services which cause direct or indirect damage to another party.

## 3.0 Payment of fees and penalties

- 3.1 The SENSAPHONE accounting cycle begins on the 1st of each month. Charges for new accounts are prorated. Charges for terminating accounts are not prorated.
- 3.2 Service payments will be submitted in advance of receiving Services.
- 3.3 Delinquent accounts are those that remain unpaid at the beginning of the next accounting cycle.
- 3.4 Delinquent accounts shall be terminated at the beginning of the next accounting cycle. SENSAPHONE reserves the right to pursue all legal remedies available to secure payment of the delinquent amount from the account holder.

#### 4.0 Account Cancellations

- 4.1 Cancellation requests for SENSAPHONE accounts must be received in writing via fax or postal service at SENSAPHONE main office. Such requests must be received by 5 PM Eastern Standard Time on the 25th of the month in order to be processed by the beginning of the next account cycle.
- 4.2 All SENSAPHONE accounts must be paid in full before the transaction will be considered complete.

#### 5.0 Abuse of Services

- 5.1 Any use of the SENSAPHONE system resources that disrupts the normal use of the system for other SENSAPHONE customers is considered to be abuse of system resources and is grounds for administrative intervention.
- 5.2 Modification, alteration, reverse engineering, decompilation, disassembly or creation of derived works based on SENSAPHONE proprietary hardware, software, or firmware is an abuse of SENSAPHONE Services.
- 5.3 Depending on the nature and the severity of the abuse, the user may receive a written warning or have their account suspended by SENSAPHONE Technical Support. If the misuse is unintentional, the suspension may be rescinded following discussion with SENSAPHONE Technical Support. If the misuse is intentional, the suspension may be rescinded at the discretion of the Operations Manager, and may require the payment of a service reconnection charge. Occasionally, unintentional misuse is misclassified as intentional misuse. Customers who believe their activity has been misclassified may appeal to the Operations Manager.
- 5.4 Violations of any of the SENSAPHONE conditions of use are unethical and may be criminal offenses. You are expected to report to SENSAPHONE any information you may have concerning instances in which the conditions of use have been or are being violated. When SENSAPHONE becomes aware of possible violations, we will initiate an investigation. At the same time, in order to prevent further possible unauthorized activity, SENSAPHONE may suspend access to services to the individual account in question. Confirmation of violations may result in cancellation of the individual account and/or criminal prosecution. The account suspension may be rescinded at the discretion of the Operations Manager, following payment of a reconnection charge.

<sup>\*</sup> Registration WILL NOT be processed without your Sensaphone 2000 or SCADA 3000 Phone Number, Serial Number and your signature acknowledging that you have read and understood these Terms of Services. After you have completed reviewing the Terms of Service, please fill out, sign, and mail in the registration panel of this brochure.